### Федеральное государственное унитарное предприятие «Всероссийский научно-исследовательский институт метрологии им. Д.И. Менделеева» ФГУП «ВНИИМ им. Д.И. Менделеева»

СОГЛАСОВАНО

И.о.генерального директора ФГУП «ВНИИМ **ИЧЕСКОДИМ**, Д.И. Менделеева»  $E^+$ .Пронин  $\frac{1}{2}$  **сентября** 2020 г. ВНИИМ  $\frac{2}{3}$  $M$   $180$   $190$ *9* **For summari)**  $0.1111$ 

### Государственная система обеспечения единства измерений

Система автоматического контроля выбросов загрязняющих веществ в атмосферный воздух от агломашин № 10, И АГЦ-3 ПАО «Северсталь»

> Методика поверки МП-242-2406-2020

> > И.о.руководителя научно-исследовательского отдела Государственных эталонов в области физико-химических измерений

> > > А.В.Колобова

Инженер 2-ой категории К.А. Заречнов

Санкт-Петербург 2020 г.

Настоящая методика поверки распространяется на систему автоматического контроля выбросов загрязняющих веществ в атмосферный воздух от агломашин № 10, 11 АГЦ-3 ПАО «Северсталь» (далее - САКВ или система) и устанавливает методы и средства ее первичной поверки до ввода в эксплуатацию и после ремонта и периодической поверки в процессе эксплуатации.

Последовательность проведения поверки:

1 Определение метрологических характеристик (MX) газоаналитических каналов системы и канала измерений паров воды в целом на объекте (по ГСО и реальной среде).

2 Определение MX измерительного канала (ИК) твердых (взвешенных) частиц комплекса в лабораторных условиях и на объекте.

При проведении поверки ИК на объекте в соответствии с Приложением Д устанавливается поправочный коэффициент, соответствующий параметрам реальной газодисперсной среды.

3 Определение MX каналов параметров газового потока системы:

- датчики температуры, давления, скорости - в лабораторных условиях, канал передачи информации - на объекте;

- или каждый канал в целом - на объекте.

Первичная поверка системы проводится после ее опытной эксплуатации на объекте в течение не менее месяца.

Допускается проведение периодической поверки в сокращенном объеме (для применяемых поддиапазонов, измерительных каналов или автономных блоков) с обязательной передачей информации об объеме проведенной поверки в Федеральный информационный фонд по обеспечению единства измерений.

При замене отдельных автономных измерительных блоков на аналогичные, входящих в состав системы, проводится ее первичная поверка для тех измерительных каналов, в которых проведена замена блоков.

### **1 Операции поверки**

1.1 При проведении поверки выполняют операции, указанные в таблице 1.

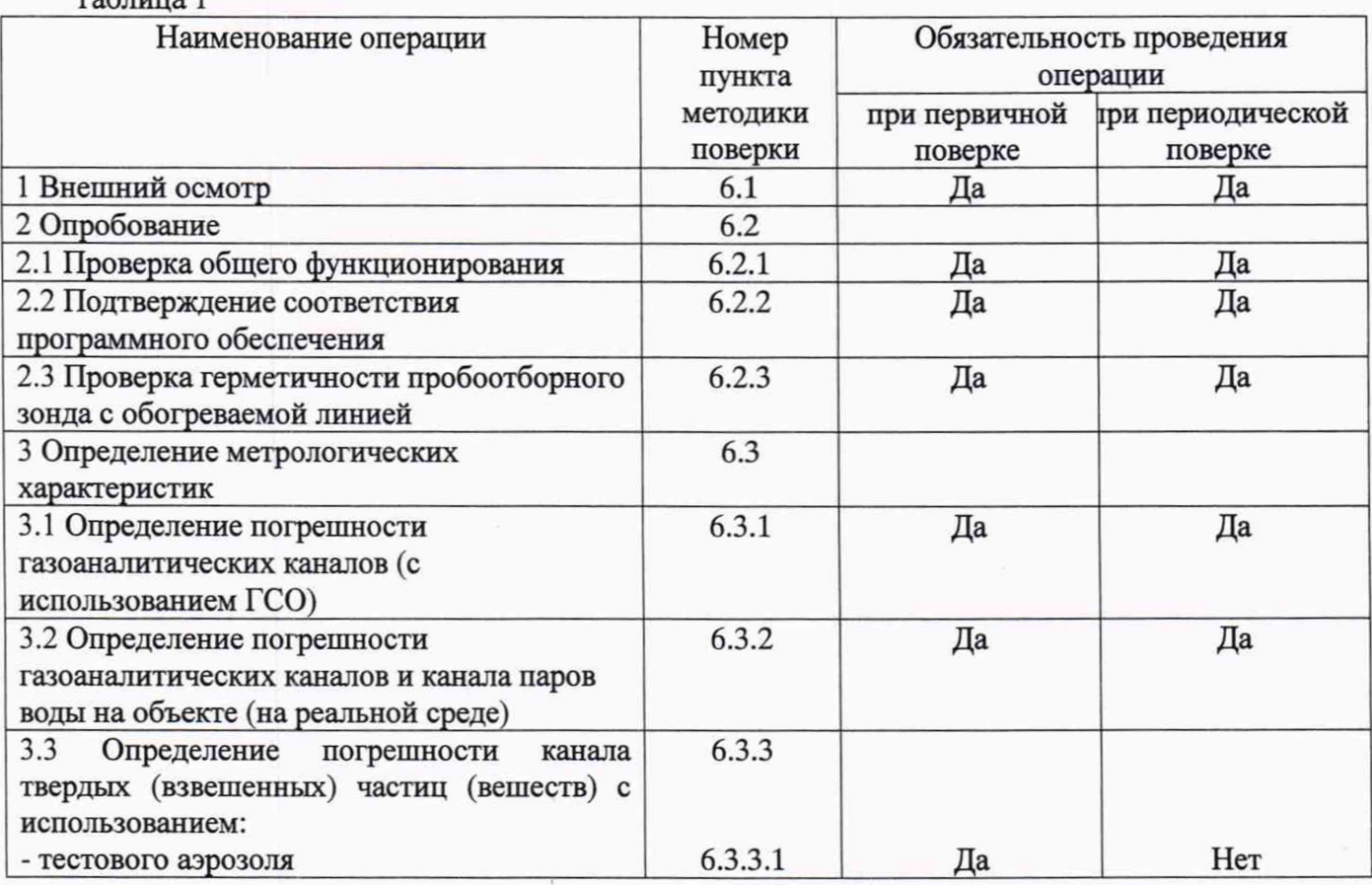

Таблина 1

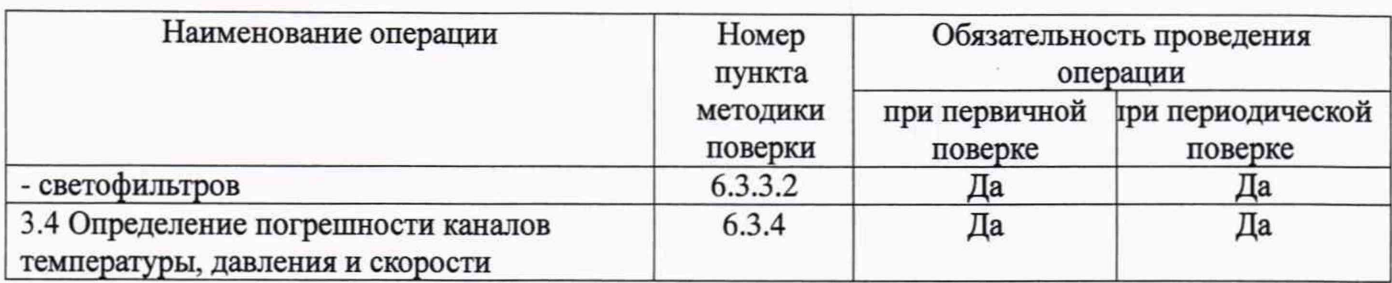

1.2 Если при проведении той или иной операции поверки системы получен отрицательный результат, дальнейшая поверка прекращается.

1.3 Место и условия проведения поверки приведены в таблице А.1 (приложение А).

### **2 Средства поверки**

2.1 При проведении поверки применяют средства, указанные в таблице 2.

Таблица 2

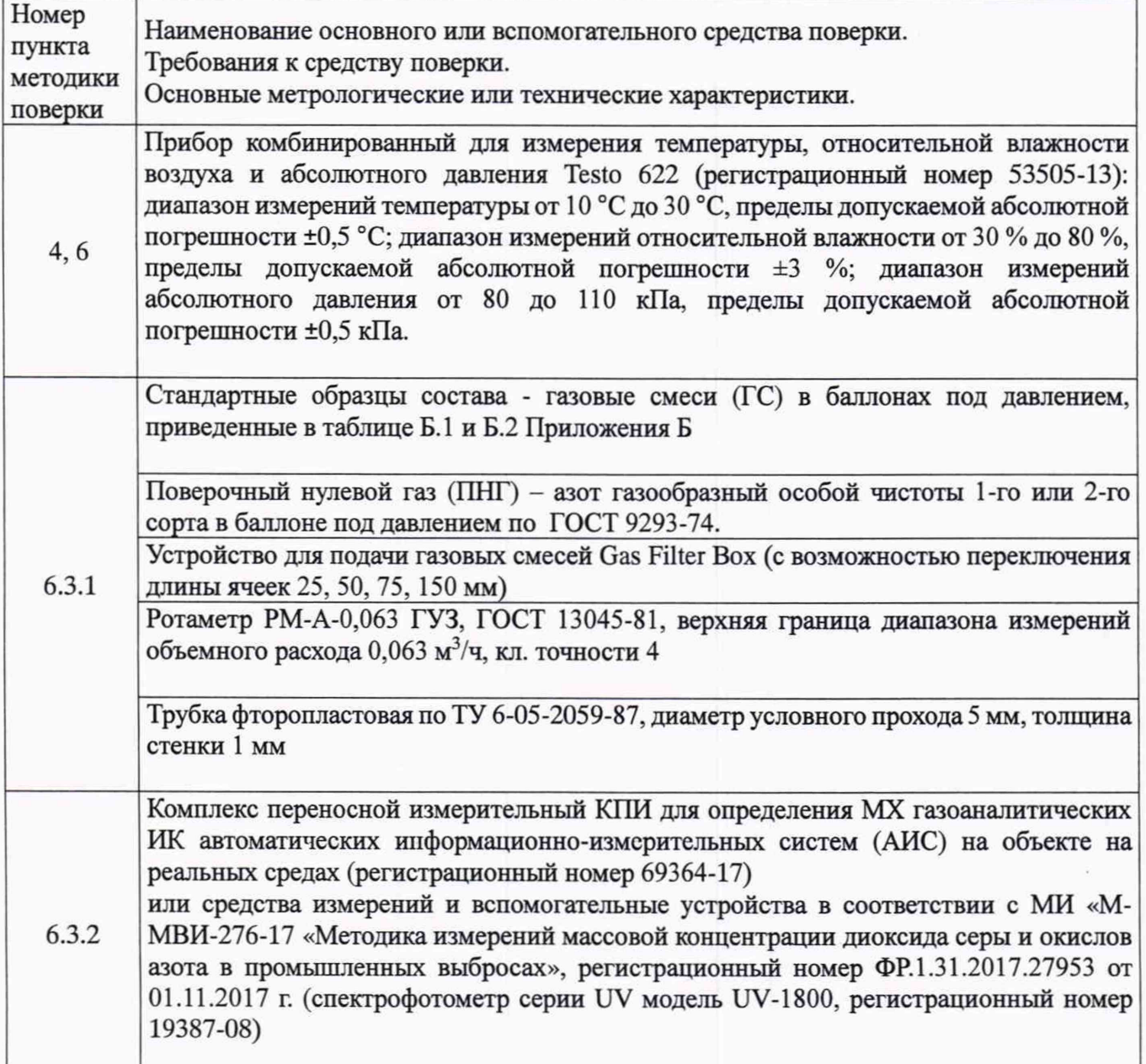

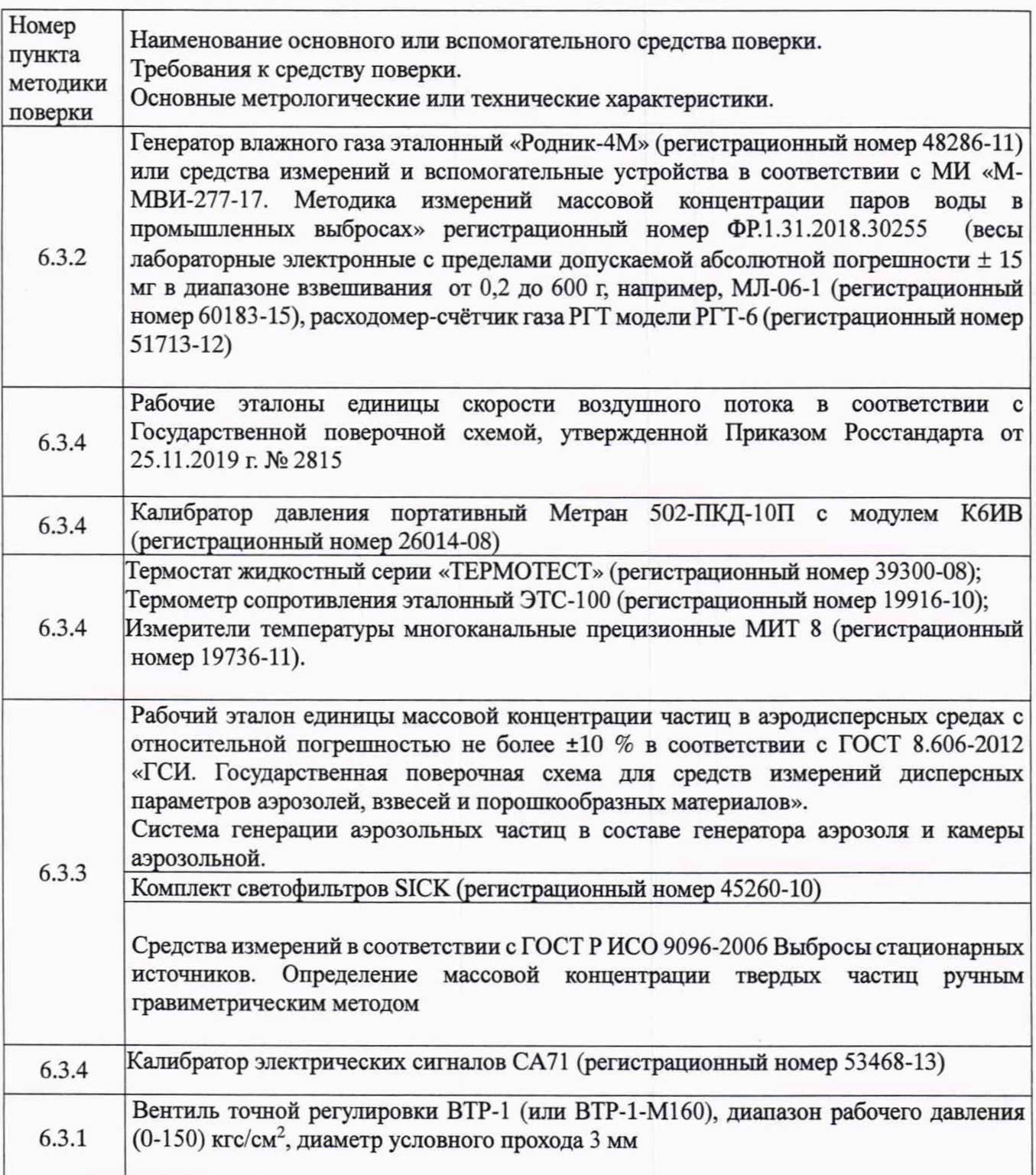

2.2 Допускается применение аналогичных средств измерений, обеспечивающих определение метрологических характеристик поверяемой системы с требуемой точностью.

2.3 Все средства измерений должны иметь действующие свидетельства о поверке, газовые смеси и ПНГ в баллонах под давлением - действующие паспорта.

### **3 Требования безопасности**

3.1 Помещение, в котором проводят поверку, должно быть оборудовано приточно-вытяжной вентиляцией.

3.2 Концентрации вредных компонентов в воздухе рабочей зоны не должны превышать значений, приведенных в ГОСТ 12.1.005-88.

3.3 При работе с системой необходимо соблюдать «Правила технической эксплуатации электроустановок потребителей», утверждённые приказом Минэнерго РФ № 6 от 13.01.2003 и «Правила по охране труда при эксплуатации электроустановок», утверждённые приказом Минтруда России № 328н от 24.07.2013, введённые в действие с 04.08.2014.

3.4 Требования техники безопасности при эксплуатации ГС в баллонах под давлением должны соответствовать Федеральным нормам и правилам в области промышленной безопасности "Правила промышленной безопасности опасных производственных объектов, на которых используется оборудование, работающее под избыточным давлением", утвержденным приказом Федеральной службы по экологическому, технологическому и атомному надзору от 25.03.2014 г. № 116.

3.5 Не допускается сбрасывать ГС в атмосферу рабочих помещений.

3.6 К поверке допускаются лица, изучившие эксплуатационную документацию на систему и прошедшие необходимый инструктаж.

#### **4 Условия поверки**

При проведении поверки следует соблюдать следующие условия:

- температура окружающей среды, °С в соответствии с таблицей А.1 (приложение А);

- атмосферное давление, к $\Pi$ а стало со тенерало от 84,0 до 106,7; - относительная влажность воздуха, %, не более 80.

### **5 Подготовка к поверке**

5.1 Перед проведением поверки должны быть выполнены следующие подготовительные работы:

5.1.1 Подготавливают систему к работе в соответствии с требованиями его эксплуатационной документации.

5.1.2 Подготавливают к работе средства поверки, указанные в таблице 2, в соответствии с требованиями их эксплуатационной документации.

5.1.3 Проверяют наличие паспортов и сроки годности ГС.

5.1.4 Баллоны с ГС выдерживают в помещении, в котором проводят поверку, в течение не менее 24 ч.

5.1.5 Включают приточно-вытяжную вентиляцию.

5.1.6 При проведении поверки с использованием ГСО- газовых смесей (п.6.3.1.1) подсоединяют фторопластовую трубку с выхода вентиля точной регулировки, установленного на баллоне с ГС, через тройник на вход подачи газа пробоотборного зонда в соответствии с рисунком 1 Приложения В).

Расход ГС должен быть на 10 - 20 % выше расхода, потребляемого комплексом газоаналитическим MCS 100 Е HW (далее - MCS). Контроль расхода на сбросе осуществляют при помощи ротаметра, подключенного к тройнику.

5.1.7 При проведении поверки на реальной среде с использованием пробы газовых выбросов выполняют одну из следующих операций:

а) проводят отбор пробы в сосуд с поглотительным раствором в соответствии с МИ «М-МВИ-276-17 и в аккредитованной лаборатории измеряют в ней содержание компонентов:  $NO_x$  (в пересчете на NO2) и SO2 в соответствии с МИ «М-МВИ-276-17».

Примечание:

1 Допускается предоставление пробы предприятием-владельцем СИ с актом отбора.

2 Допускается применение других стандартизованных мегодов, оформленных в виде ГОСТ или аттестованных МИ и обеспечивающих измерение с точностью, не хуже указанной в МИ «М-МВИ-276-17».

б) устанавливают поверочный комплекс КПИ (далее - КПИ) в условиях размещения поверяемой системы, в состав которой входит газоанализатор; зонд КПИ вставляют в технологическое отверстие дымовой трубы рядом с зондом поверяемой системы, подключают к зонду трубопровод и проводят их нагрев до требуемой температуры (температуры зонда поверяемой системы) в соответствии с РЭ на КПИ.

5

Примечание: Допускается подключение зонда КПИ к тройнику, установленному на обогреваемом трубопроводе поверяемой системы (перед подачей анализируемого газа на вход газоанализатора).

Продувают зонд и трубопровод КПИ после их нагрева 10-ти кратным объемом анализируемого газа, после чего проводят измерение содержания оксидов азота (по шкале  $NO_x$ ).

### **6 Проведение поверки**

#### **6.1 Внешний осмотр**

6.1.1 При внешнем осмотре системы, в т.ч. проботборного зонда и обогреваемой линией, должно быть установлено отсутствие внешних повреждений и загрязнений, влияющих на работоспособность.

6.1.2 Комплектность и маркировка должны соответствовать указанным в Руководстве по эксплуатации.

6.1.3 Для средств измерений (СИ) должны быть установлены:

- исправность органов управления, настройки и коррекции;

- четкость всех надписей на лицевых панелях СИ;

- четкость и контрастность цифровых дисплеев СИ.

6.1.4 Для пробоотборного зонда с обогреваемой линией должно быть установлено соответствие температуры, указанной в паспорте, температуре точки росы для конкретного объекта с учетом запаса 15 °С.

6.1.5 Система считается выдержавшей внешний осмотр удовлетворительно, если она соответствует всем перечисленным выше требованиям.

### **6.2 Опробование**

6.2.1 Проверка общего функционирования

Проверку общего функционирования средств измерений и устройств в составе системы проводят в процессе тестирования при их запуске в соответствии с РЭ на приборы.

Результаты проверки считают положительными, если:

- отсутствует информация об отказах элементов, входящих в состав системы;

- на дисплее датчиков ИК индицируется текущая информация об измеряемых параметрах;

- на мониторе персонального компьютера (ПК) системы для всех ИК поверяемой системы индицируется текущая информация об измеряемых параметрах.

6.2.2 Подтверждение соответствия программного обеспечения

Операция «Подтверждение соответствия программного обеспечения» состоит из следующих этапов:

- определение идентификационных данных (контрольной суммы и текущей версии ПО) встроенного ПО контроллера;

- определение идентификационных данных (контрольной суммы и текущей версии ПО) автономного ПО системы контроля выбросов на дымовой трубе.

6.2.2.1 Определение идентификационных данных (контрольной суммы и текущей версии ПО) встроенного ПО контроллера.

Проверка производится в штатном режиме - шкаф включен и его электропитание осуществляется от сети переменного тока.

Алгоритм определения идентификационных данных ПО контроллера описан в руководстве оператора (А-1246-1-РО).

6.2.2.2 Определение идентификационных данных (контрольной суммы и текущей версии ПО) автономного ПО системы контроля выбросов на дымовой трубе.

Проведение данной проверки не требует каких-либо специальных подготовительных действий. Проверка выполняется на ПК АРМ средствами стандартной программы для проверки контрольных сумм.

Алгоритм определения идентификационных данных автономного ПО системы контроля выбросов на дымовой трубе описан в руководстве оператора (А-1246-1-РО).

Результат подтверждения соответствия программного обеспечения считается положительным, если полученные идентификационные данные соответствуют идентификационным данным, указанным в разделе «Программное обеспечение» описания типа средства измерений.

6.2.3 Проверка герметичности пробоотборного зонда с обогреваемой линией.

Проверка осуществляется подачей ПГС № 1 - ПНГ (азот газообразный в баллоне под давлением по ГОСТ 9293-74) и ПГС №2 (O2/N2) (таблица Б.1 приложения Б) на вход каждого газоаналитического шкафа MCS, входящего в состав системы, имеющего канал измерений кислорода, через устройство отбора и подготовки пробы, в порт калибровки зонда (перед фильтром).

Предварительно подают указанные выше ПГС непосредственно на вход MCS.

Подачу ГС проводят в соответствии с пунктом 5.1.6.

Результаты считаются положительными, если изменение показаний по каналу измерений кислорода не превышает:

0,5 *%* об. (при подаче ГС № 1 и № 2 в диапазоне измерений от 0 до 5 % об.) и/или

10 % отн. (при подаче ГС № 3 во в диапазоне измерений св. 5 до 21 % об.).

### **6.3 Определение метрологических характеристик**

6.3.1 Определение погрешности газоаналитических каналов (с использованием ГСО)

Определение погрешности проводят при поочередной подаче ПГС на вход пробоотборного зонда каждого газоаналитического шкафа MCS, входящего в состав системы, в последовательности: №№ 1-2-3-2-1-3 и считывании показаний с дисплея MCS и монитора ПК системы.

Подачу ПГС проводят в соответствии с пунктом 5.1.6. Номинальные значения содержания измеряемых компонентов в ПГС приведены в таблице Б.1 приложения Б.

Примечание:

при проведении поверки канала измерения СО (газоанализатор GM35) с использованием устройства для подачи газовых смесей Gas Filter Box применяют газовые смеси с номинальными значениями массовой концентрации определяемого компонента, указанными в таблице Б.2. Промежуточные значения содержания определяемых компонентов получают переключением длины ячейки Gas Filter Box.

Значения основной приведенной погрешности (у в %) для диапазонов, приведенных в таблице, Г.1 Приложения Г), рассчитывают для каждой ГС по формуле:

$$
\gamma = \frac{C_i - C_\delta}{C_k} \cdot 100\tag{6.1}
$$

где:

 $C_i$  – показания монитора ПК системы при подаче i-ой ПГС, мг/м<sup>3</sup> (% об.);

*Сд -* действительное значение массовой концентрации (объемной доли) определяемого компонента в ПГС, мг/м<sup>3</sup> (% об.);

 $C_k$  – верхний предел диапазона измерений, мг/м<sup>3</sup> (% об.);

Значения основной относительной погрешности (5 в %) для диапазонов, приведенных в таблице Г.1 приложения Г, рассчитывают для каждой ГС по формуле:

$$
\delta = \frac{C_i - C_{\delta}}{C_{\delta}} \cdot 100 \tag{6.2}
$$

Результаты определения считают положительными, если основная приведенная (относительная) погрешность не превышает значения, приведенных в таблице Г. 1. Приложения Г.

6.3.2 Определение погрешности газоаналитических каналов и канала паров воды на объекте (на реальной среде)

6.3.2.1 Определение погрешности газоаналитических каналов (в комплекте с пробоотборным зондом с обогреваемой линией на объекте с использованием реальной среды (проба газовых выбросов), в которой измерение содержания компонентов проводится с отбором пробы в поглотительный сосуд в соответствии с методики измерений МИ М-МВИ-276-17 либо с использованием комплекса КПИ.

Примечание - Допускается применение других СИ или стандартизованных методов, оформленных в виде ГОСТ или аттестованных МИ и обеспечивающих измерение с требуемой точностью.

Определение проводят для каналов измерений  $NO<sub>x</sub>$  (в пересчете на  $NO<sub>2</sub>$ ) и  $SO<sub>2</sub>$  на пробе анализируемого газового выброса, подготовленной в соответствии с указаниями п.5.1.7. Измерения проводят на каждом из 4-х газоходов.

Число измерений - в соответствии с МИ или в течение 20 мин каждые 5 мин для КПИ.

Одновременно проводят отсчет показаний по дисплею газоанализатора и монитора ПК системы.

Значения приведенной (относительной) погрешности для диапазонов измерений, в которых нормированы пределы допускаемой приведенной (относительной) погрешности (таблица Г.1 Приложения Г), рассчитывают по формулам 6.1 и 6.2, где *Сд -* результат измерения, полученный по МИ в аккредитованной лаборатории или показания дисплея КПИ, мг/м<sup>3</sup>.

6.3.2.2 Определение погрешности канала паров воды проводится на объекте с использованием реальной среды (проба газовых выбросов), в которой объемную долю паров воды измеряют в соответствии с МИ «М-МВИ-277-17».

Значения приведенной (относительной) погрешности для диапазонов измерений паров воды , в которых нормированы пределы допускаемой приведенной (относительной) погрешности (Таблица Г.1 Приложения Г), рассчитывают по формулам 6.1 и 6.2, где *Сд -* результат измерения массовой концентрации (объемной доли, %), полученный по МИ в аккредитованной лаборатории. Измерения проводят на каждом из 4-х газоходов.

Результаты определения считают положительными, если полученные значения погрешности не превышают значений, приведенных таблице Г. 1 приложения Г.

6.3.3 Определение погрешности канала твердых (взвешенных) частиц

6.3.3.1 Определение погрешности канала твердых (взвешенных) частиц с использованием тестового аэрозоля

Подключить измерительный блок анализатора пыли из состава поверяемого комплекса к камере аэрозольной согласно рекомендациям по монтажу, приведённым в его ЭД.

Подключить анализатор пыли (пробоотборное устройство) из состава рабочего эталона к камере аэрозольной.

Перевести систему генерации аэрозольных частиц в режим создания тестового аэрозоля.

Установить на генераторе скорость подачи тестового аэрозоля, обеспечивающую значение (50±10) % диапазона измерений массовой концентрации пыли анализатора из состава поверяемого комплекса. Контроль массовой концентрации осуществлять с помощью рабочего эталона, В соответствии с ЭД на анализатор из состава поверяемого комплекса выполнить установку градуировочного коэффициента. Продуть камеру аэрозольную чистым воздухом после окончания измерений.

Произвести анализатором из состава поверяемого комплекса и рабочим эталоном измерение массовой концентрации пыли в камере аэрозольной, последовательно устанавливая на генераторе скорость подачи тестового аэрозоля, обеспечивающую следующие значения диапазона измерений массовой концентрации пыли анализатора из состава поверяемого комплекса: (10±5), (50±5),  $(90±5)$  %.

Записать в протокол поверки полученные по результатам измерений значения.

Приведённую и относительную погрешности измерений массовой концентрации пыли *у* , %, и *S,* %, для всех полученных значений вычислить соответственно по формулам:

$$
\gamma = \frac{C_i - C_o}{C_n} \cdot 100\tag{6.3}
$$

$$
\delta = \frac{C_u - C_{\delta}}{C_{\delta}} \cdot 100,\tag{6.4}
$$

где:

- $C_i$ , мг/м<sup>3</sup>, измеренное значение массовой концентрации пыли, полученное анализатором из состава поверяемого комплекса;
- $C_{\delta}$ , мг/м<sup>3</sup> действительное значение массовой концентрации пыли, полученное на рабочем эталоне;
- $C_{H}$ , мг/м<sup>3</sup> номинальное значение, равное 200 в диапазоне измерений от 0 до 200 мг/м<sup>3</sup>. Приведённая и относительная погрешности не должны превышать  $\pm 25$  %.

6.3.3.2 Определение погрешности канала твердых (взвешенных) частиц с использованием комплекта светофильтров.

Согласно ЭД подготовить анализатор из состава поверяемого комплекса для проведения измерений спектрального коэффициента направленного пропускания.

Произвести анализатором измерение спектрального коэффициента направленного пропускания для всех светофильтров из комплекта.

Записать в протокол поверки полученные по результатам измерений значения, где:

- *Т -* и , *%* измеренное значение спектрального коэффициента направленного пропускания, полученное поверяемым анализатором;
- *Тд*, % действительное значение спектрального коэффициента направленного пропускания, приведённое в паспорте (свидетельстве о поверке, сертификате калибровки) на комплект светофильтров.

Относительную погрешность измерений спектрального коэффициента направленного пропускания  $\delta_{\tau}$ , %, для всех полученных значений вычислить по формуле:

$$
\delta_T = \frac{T_u - T_\partial}{T \partial} \cdot 100,\tag{6.5}
$$

Относительная погрешность не должна превышать ±5 %.

6.3.4 Определение погрешности каналов температуры, давления и скорости

Определение погрешности каналов температуры, давления и скорости проводят поэлементным методом.

Поэлементная поверка проводится при наличии на первичные измерительные преобразователи, входящих в состав указанных каналов, действующих свидетельств о поверке (с демонтажом преобразователя).

Поэлементный метод заключается в определении погрешности каналов параметров газового потока - температуры, давления, скорости (объемного расхода), имеющим в своем составе первичный измерительный преобразователь (ПИП) с аналоговым выходным сигналом в следующем порядке:

- определение погрешности ПИП;

- определение погрешности канала передачи информации.

а) Определение основной погрешности первичных преобразователей (датчиков).

Определение основной погрешности первичных преобразователей (датчиков) выполняется в лабораторных условиях после их демонтажа в соответствии с утвержденными методиками поверки.

Определяют основную погрешность ПИП на основании результатов поверки ПИП (по свидетельству о поверке и, при наличии, протоколу поверки).

9

Результаты определения считаются удовлетворительными, если полученные значения основной погрешности датчиков не превышают значений, приведенных в описании типа на соответствующие датчики.

б) Определение погрешности канала передачи информации (ИВК).

Определение погрешности канала передачи информации (ИВК) проводят на месте их установки.

Входными сигналами ИВК комплекса являются унифицированные токовые сигналы стандартных преобразователей объемного расхода, давления , температуры в диапазоне от 4 до 20 мА.

На вход ИВК подают унифицированный токовый сигнал в диапазоне от 4 до 20 мА от источника постоянного тока (калибратор электрических сигналов). При поверке ИВК выполняют по одному измерению в каждой выбранной точке поверки.

Значения выходных величин выводят на экран монитора ПК системы.

в) Определение погрешности канала передачи информации (ИВК) проводят в следующей последовательности:

Отключают первичные преобразователи и подключают средства поверки к соответствующим каналам, включая линии связи.

С помощью калибратора устанавливают на входе канала ввода аналогового сигнала электрические сигналы (от 4 до 20 мА), соответствующие значениям измеряемого параметра. Задают не менее пяти значений измеряемого параметра, равномерно распределенных в пределах диапазона измерений (например, 0; 25; 50; 75 и 100 %) и через 10 секунд считывают значение параметра с экрана ПК системы с ПО.

Значение измеряемой величины *(Ад),* соответствующее заданному значению силы постоянного тока *I*, , мА, рассчитывают по формуле:

$$
A_{\mu} = K \cdot (I_{3} - 4) + |A_{o}| \tag{6.6}
$$

где *13 -* показания калибратора в каждой точке проверки, мА;

*А0-* нижнее значение диапазона измерений (в единицах измеряемой величины);

К - коэффициент преобразования, рассчитываемый по формуле, единица измеряемой величины, мА.

$$
K = \frac{A_{\rm e} - A_{\rm n}}{I_{\rm e} - I_{\rm n}}.
$$
\n
$$
(6.7)
$$

где *A<sub>8</sub>*, A<sub>H</sub> - верхнее и нижнее значение диапазона измерений, соответственно, в единицах измеряемой величины.

 $I_{\epsilon}$ ,  $I_{\mu}$  - верхнее и нижнее значение диапазона измерений аналогового выхода, соответственно, мА.

г) Расчет погрешности канала передачи информации

Значение приведенной погрешности канала передачи информации в  $\gamma_n$  в % рассчитывают для каждой точки проверки по формуле:

$$
\gamma_n = \frac{A_i - A_\delta}{A_\epsilon - A_\mu} \cdot 100\tag{6.8}
$$

где *А -* измеренное системой значение определяемого параметра (по монитору компьютера с ПО), в единицах измеряемой величины;

*А*в, *Ан* - верхнее и нижнее значение диапазона измерений, соответственно, в единицах измеряемой величины.

Значение относительной погрешности канала передачи информации в  $(\delta_n$  в %) рассчитывают для каждой точки проверки по формуле:

$$
\delta_n = \frac{A_i - A_o}{A_o} \cdot 100\tag{6.9}
$$

где *А -* измеренное системой значение определяемого параметра (по монитору компьютера с ПО), в единицах измеряемой величины;

 $A_{\rho}$ -действительное значение определяемого параметра, рассчитанное по формуле 6.7, в единицах измеряемой величины.

Результаты определения считают положительными, если полученные значения погрешности канала передачи информации не превышают 0,2 долей от пределов допускаемой погрешности канала измерений каждого параметра.

#### **7 Оформление результатов поверки**

7.1 При проведении поверки составляется протокол результатов измерений, в котором указывается информация о соответствии системы предъявляемым к ней требованиям. Форма протокола поверки приведена в Приложении Е.

7.2 Система, удовлетворяющая требованиям методики поверки, признаются годной к применению.

7.3 Сведения о результатах поверки средства измерений передаются в Федеральный информационный фонд по обеспечению единства измерений.

7.4 При отрицательных результатах поверки применение системы запрещается и выдается извещение о непригодности.

7.5 При замене отдельных автономных блоков на аналогичные, входящих в состав системы, проводится ее первичная поверка для тех измерительных каналов, в которых проведена замена блоков. Сведения о результатах первичной поверки системы (только для замененных блоков) передаются в Федеральный информационный фонд по обеспечению единства измерений.

7.6 Знак поверки наносится в паспорт на средство измерений.

# Приложение А

# (обязательное)

Таблица А. 1 - Условия определения MX измерительных газоаналитических каналов и паров воды в комплекте с пробоотборным зондом и обогреваемой линией

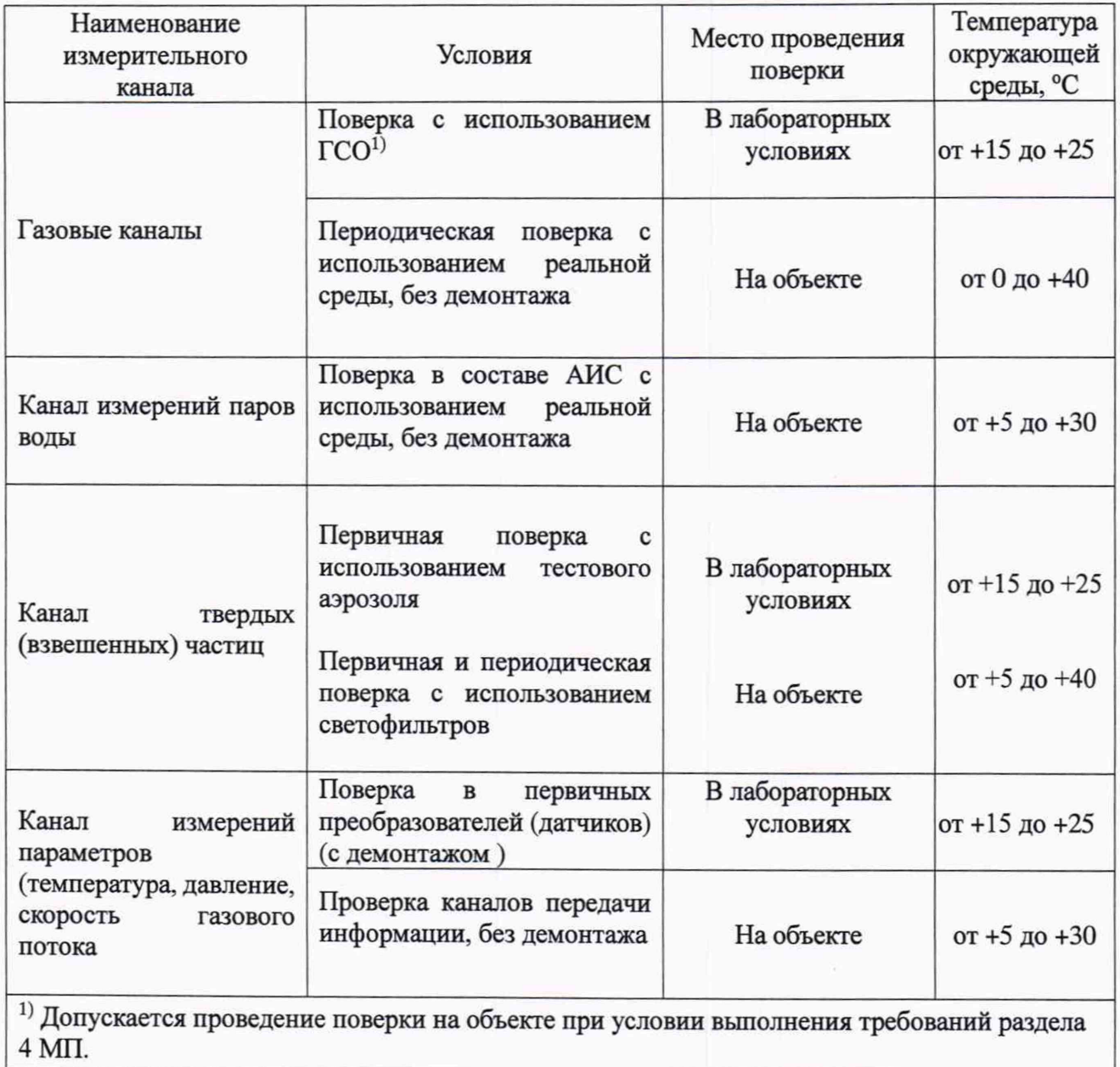

### Приложение Б (обязательное)

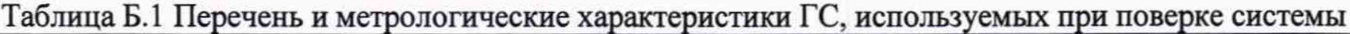

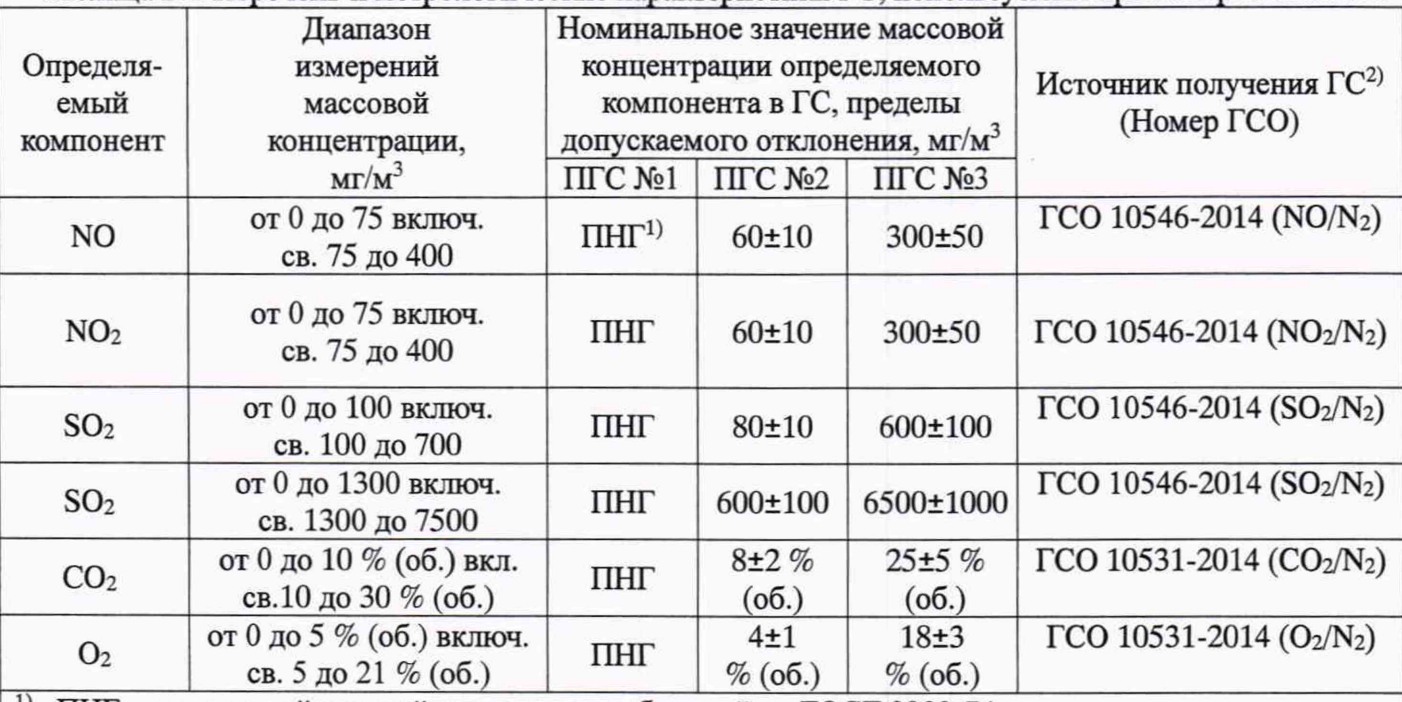

<sup>1)</sup> ПНГ - поверочный нулевой газ –азот газообразный по ГОСТ 9293-74

<sup>2)</sup> Допускается использование стандартных образцов состава газовых смесей (ГС), в т.ч. многокомпонентных не указанных в настоящей методике поверки, при выполнении следующих условий:

- номинальное значение и пределы допускаемого отклонения содержания определяемого компонента

в ГС должны соответствовать указанному для соответствуюи дей ГС в таблице;

- точностные характеристики должны быть не хуже, чем у приведенных в таблице ГСО.

Информация о стандартных образцах состава газовых смесей *\* утвержденного типа доступна на сайте Федерального информационного фонда по обеспечению единства измерений

Таблица Б.2 Перечень и метрологические характеристики ГС, используемых при поверке канала СО системы

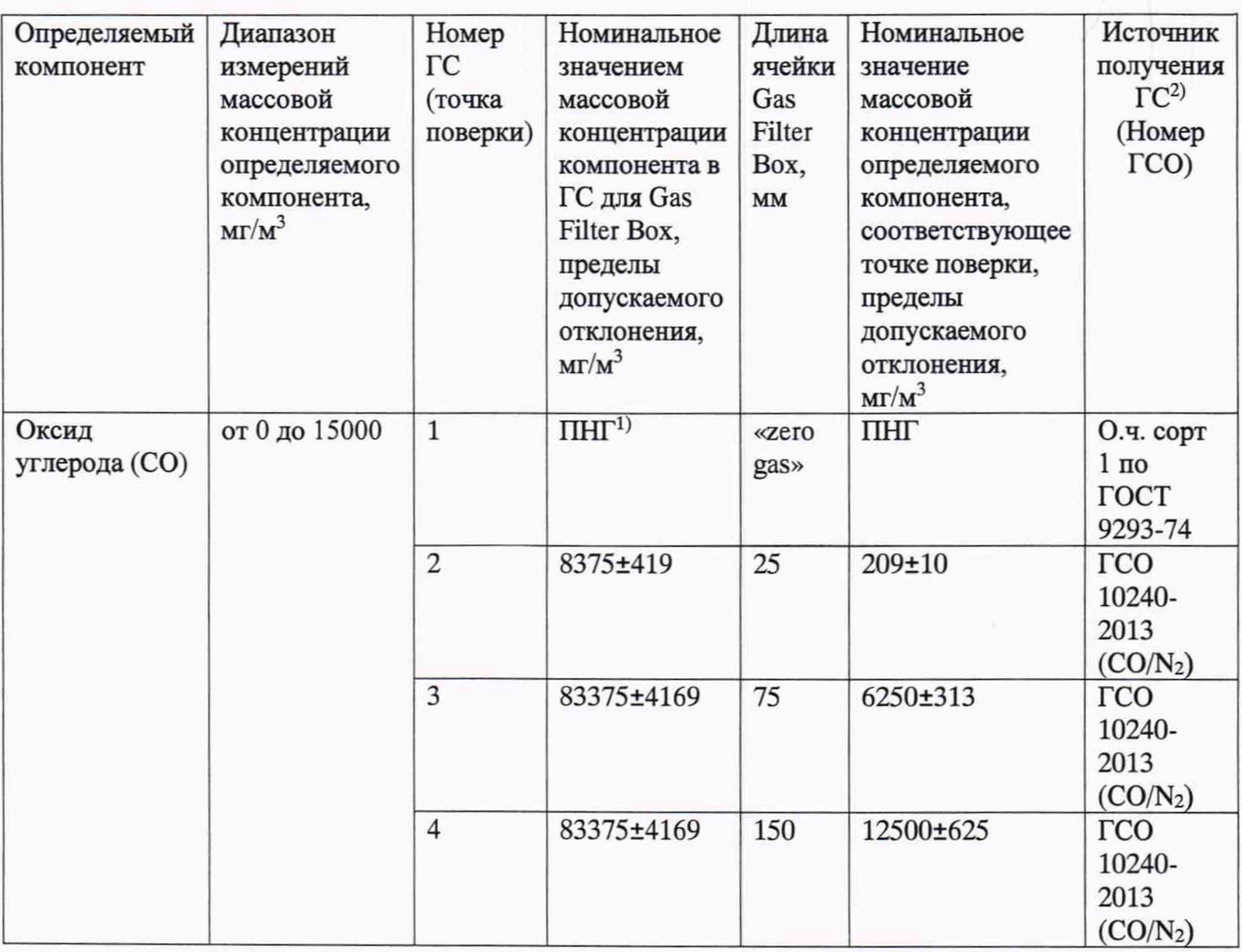

# Приложение В

(рекомендуемое)

### Структурная схема поверки газоаналитических ИК

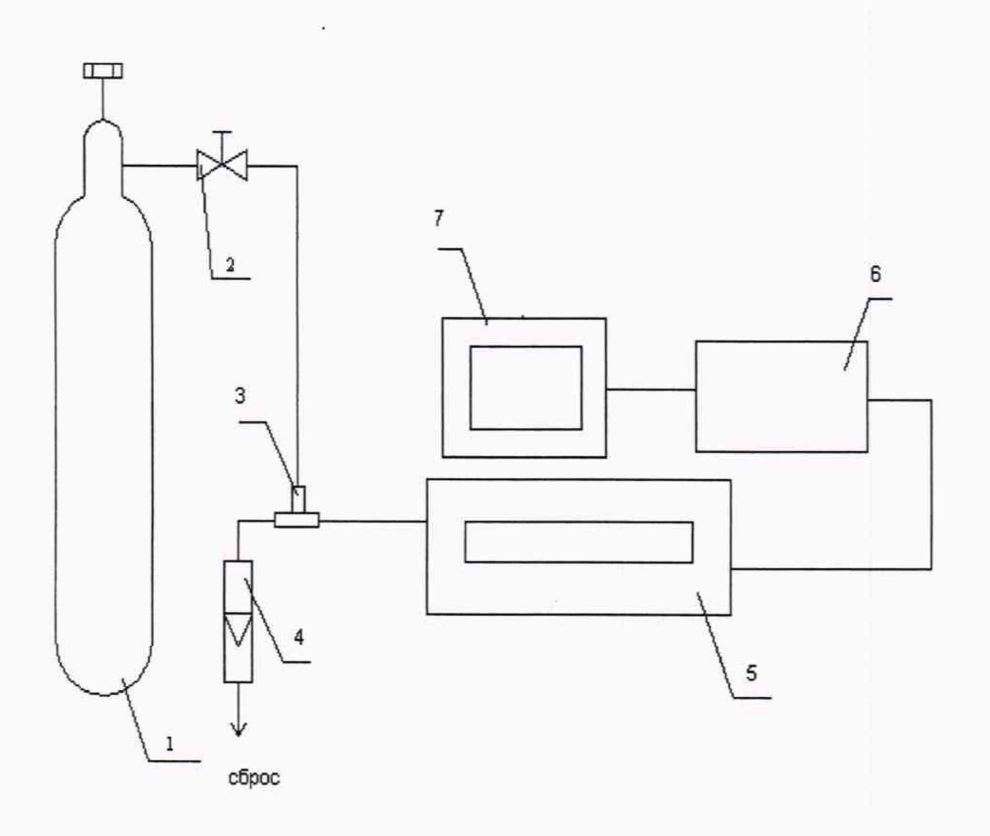

1 - баллон с ГС; 2 - вентиль точной регулировки; 3 - тройник; 4 - индикатор расхода (ротаметр); 5 - газоанализатор с устройством отбора и подготовки пробы; 6 - контроллер; 7 - ПК автоматизированного рабочего места.

Рисунок В.1 - схема подачи ПГС из баллонов под давлением на вход системы

# Приложение Г

## (рекомендуемое)

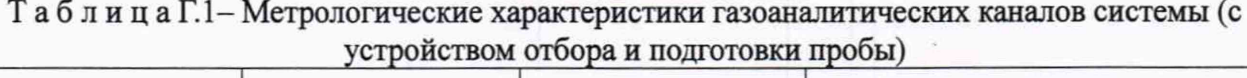

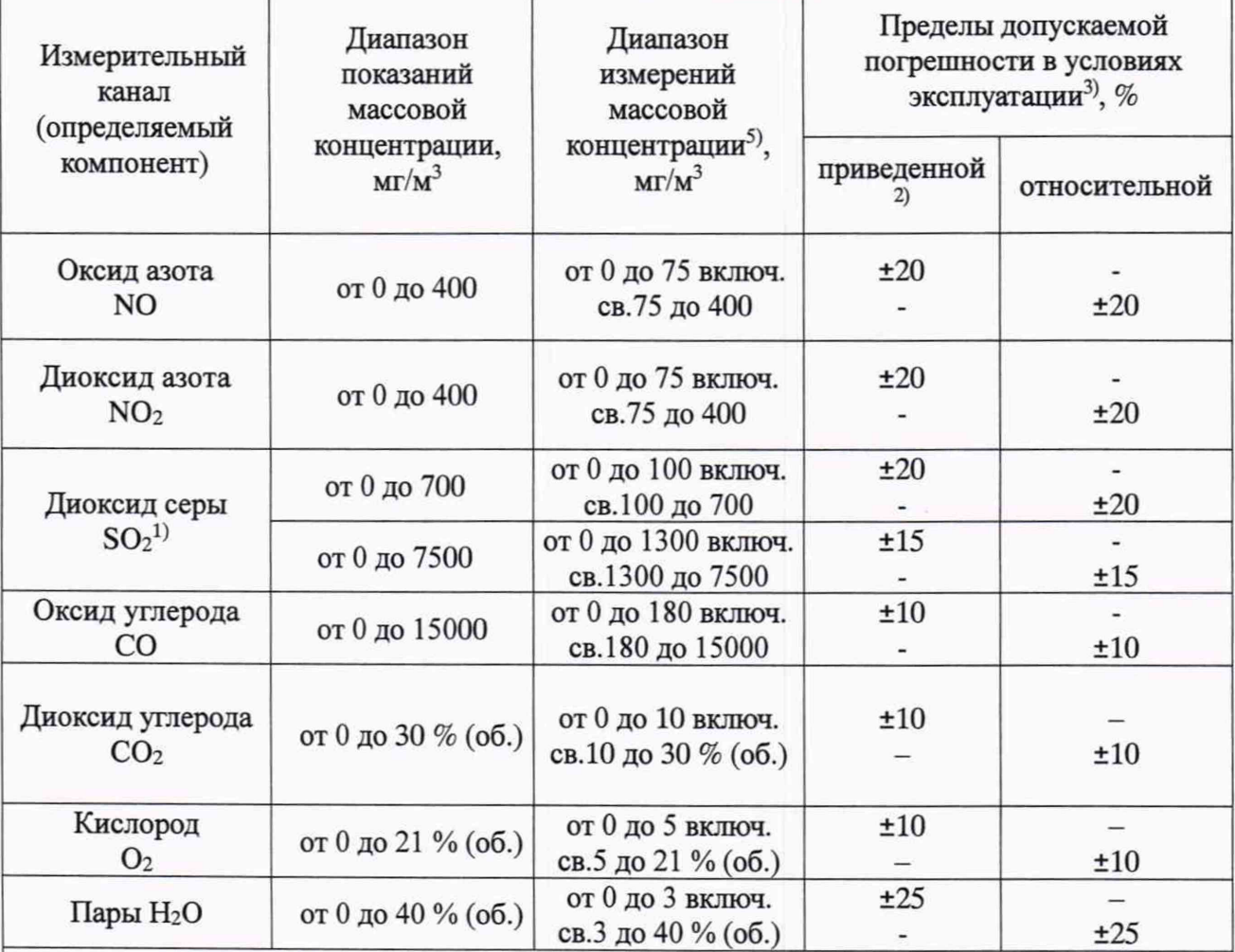

1' Переключение диапазонов измерений для измерительного канала S02 проводится в автоматическом режиме;

2) Приведенные к верхнему пределу диапазона измерений;

<sup>3)</sup> В соответствии с Постановлением Правительства РФ от 16.11.2020 г. № 1847, п. 3.1.3;

 $4)$  Номинальная цена единицы наименьшего разряда измерительных каналов: NO, NO<sub>2</sub>, SO<sub>2</sub>, СО, СО<sub>2</sub> – 0,01; 0,1; 1 мг/м<sup>3</sup>.

Таблица Г.2 - Метрологические характеристики измерительного канала твердых (взвешенных) частиц

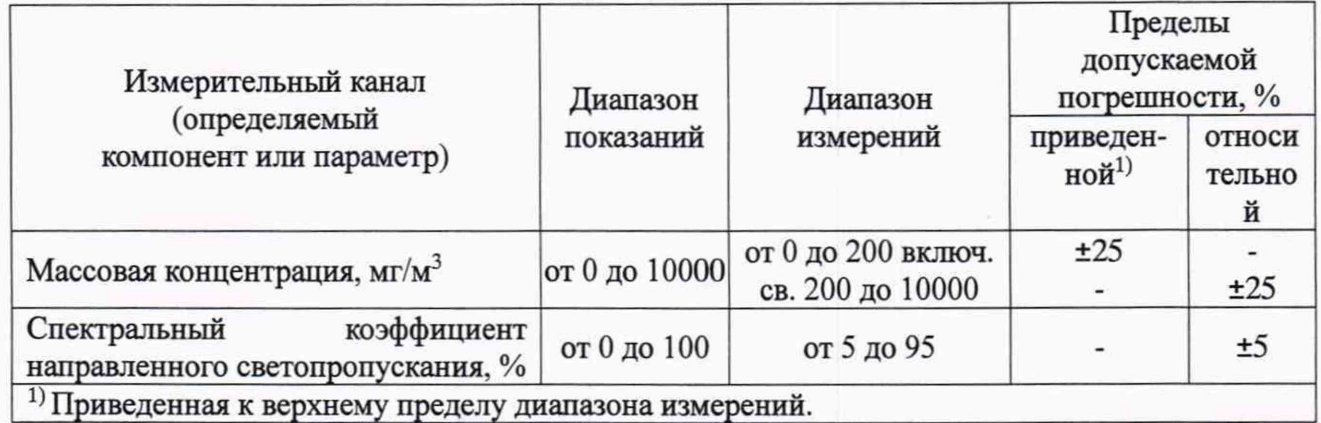

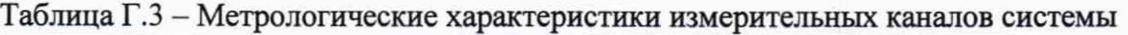

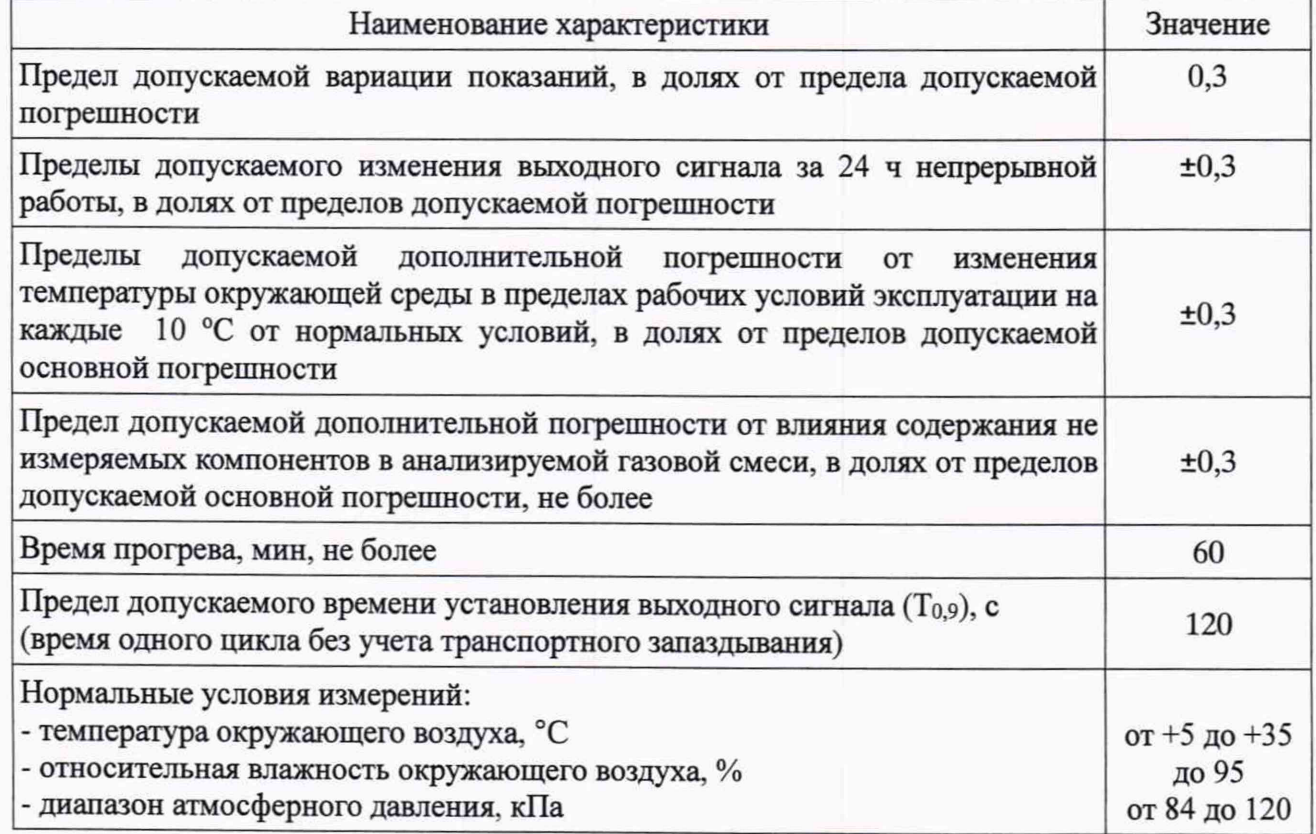

Таблица Г.4 - Метрологические характеристики измерительных каналов параметров газового потока в условиях эксплуатации

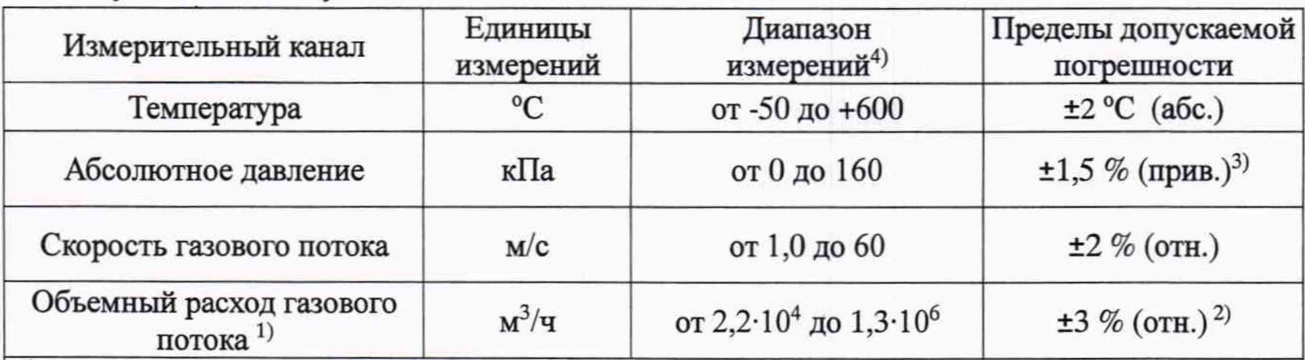

1} Расчетное значение с учетом конструкции измерительного сечения дымовой трубы и скорости газового потока от 1,0 до 60 м/с.

2) Пределы допускаемой относительной погрешности измерений объемного расхода газового потока нормированы с учетом погрешности измерения скорости газового потока и площади сечения трубы.

3) Приведенные к верхнему пределу диапазона измерений.

4) Номинальная цена единицы наименьшего разряда измерительных каналов: температуры - 0,1 °С, давления - 0,1 кПа, скорость - 0,01 м/с, расхода - 1 м<sup>3</sup>/ч.

### Приложение Д

Определение поправочного коэффициента на объекте (на реальной среде) для канала твердых (взвешенных) частиц

После определения MX ИК взвешенных частиц по тестовым аэрозолям и/или светофильтрам в лабораторных условиях, и установки на объекте (на стационарном источнике загрязнения окружающей среды), проводится определение поправочного коэффициента ( $K_n$ ) с учетом значений массовой концентрации, полученных с применением оборудования и согласно процедурам, рекомендованным в ГОСТ Р ИСО 9096 «Выбросы стационарных источников. Определение массовой концентрации твердых частиц ручным гравиметрическим методом» (далее - МИ).

Примечание: Допускается применение других стандартизованных методов, оформленных в виде ГОСТ или аттестованных МИ, или средств поверки, внесенных в Федеральный информационный фонд по обеспечению единства измерений, имеющих запас по точности и действующее свидетельство о поверке.

Работы по определению поправочного коэффициента осуществляются в соответствии с требованиями эксплуатационной документации (ЭД) на комплекс при проведении поверки. Рекомендуемые настройки поверяемого анализатора при определении поправочного коэффициента приведены в ЭД.

Указанный коэффициент определяют при стабильных условиях технологического процесса по показаниям анализатора пыли с одновременным отбором проб и измерением массовой концентрации пыли гравиметрическим методом и вводят в программное обеспечение (ПО) ИК взвешенных частиц при поверке и при изменении режимов работы объекта (замена топлива и т.д.).

Количество измерений и место отбора проб выбирают согласно рекомендациям МИ. Место отбора проб выбирают таким образом, чтобы свести к минимуму влияние отбора пробы на показания поверяемого анализатора.

Время отбора пробы на фильтр - в соответствии с МИ. Отсчет показаний анализатора - каждые 5 мин в течение времени отбора пробы.

Значение К<sub>пі</sub> для рассчитывают по формуле

$$
K_{\pi} = \frac{C}{A} \tag{1}
$$

где С - значение массовой концентрации пыли, определенной гравиметрическим методом,  $MT/M^3$ :

• *А* - среднее арифметическое значение показаний анализатора пыли за время отбора пробы на фильтр, мг/м3;

Полученное значение  $K_n$  вводится в программное обеспечение (ПО) анализатора или ИК пыли в соответствии с ЭД. Значение  $K_n$  указывается в свидетельстве о поверке на комплекс.

### Приложение Е

(рекомендуемое)

### Протокол поверки

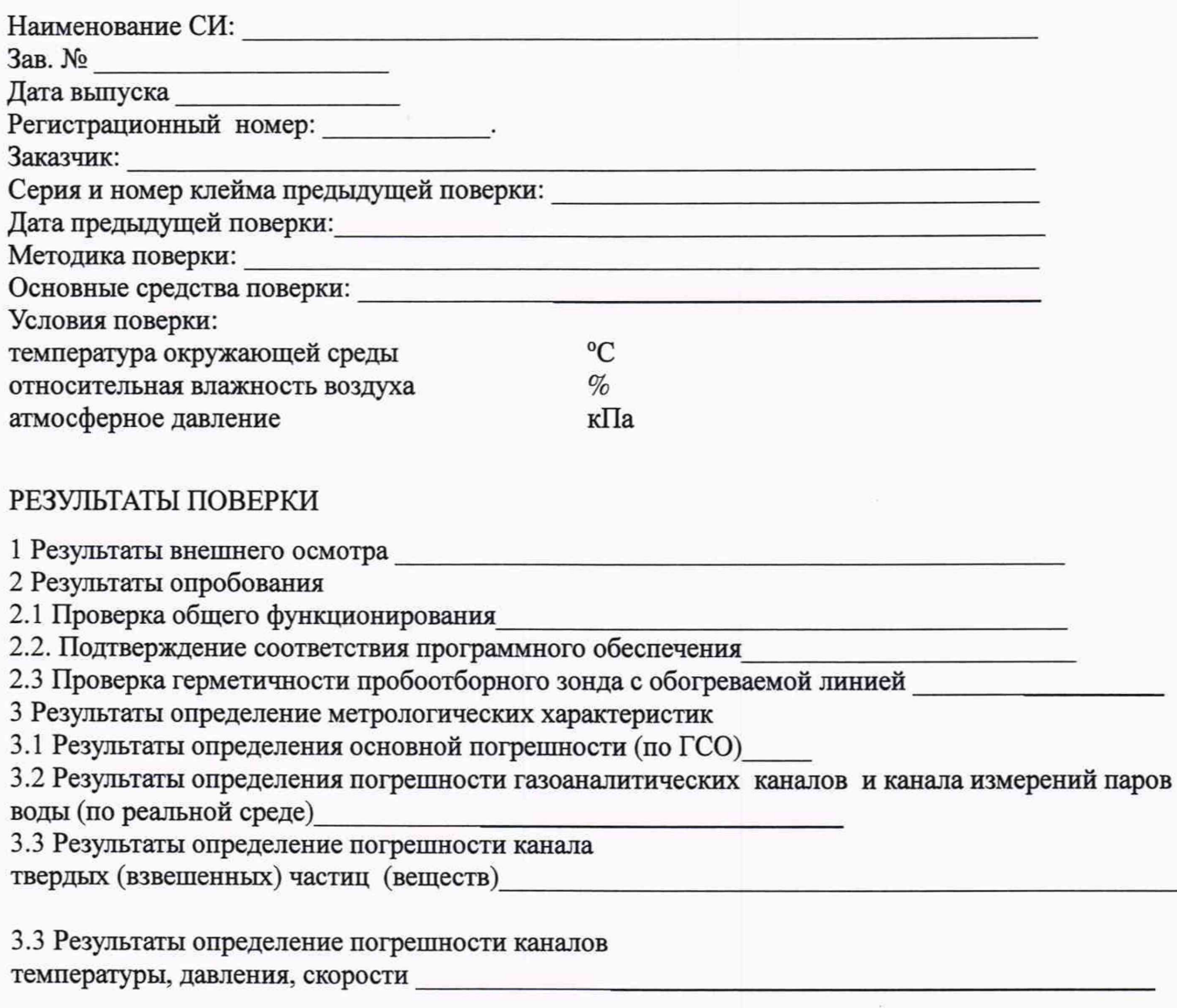

Заключение: на основании результатов первичной (или периодической) поверки система признана соответствующим установленным в описании типа метрологическим требованиям и пригодна к применению.

Поверитель:\_\_\_\_\_\_\_\_\_\_\_\_\_\_\_\_

Дата поверки:\_\_\_\_\_\_\_\_\_\_\_\_\_\_